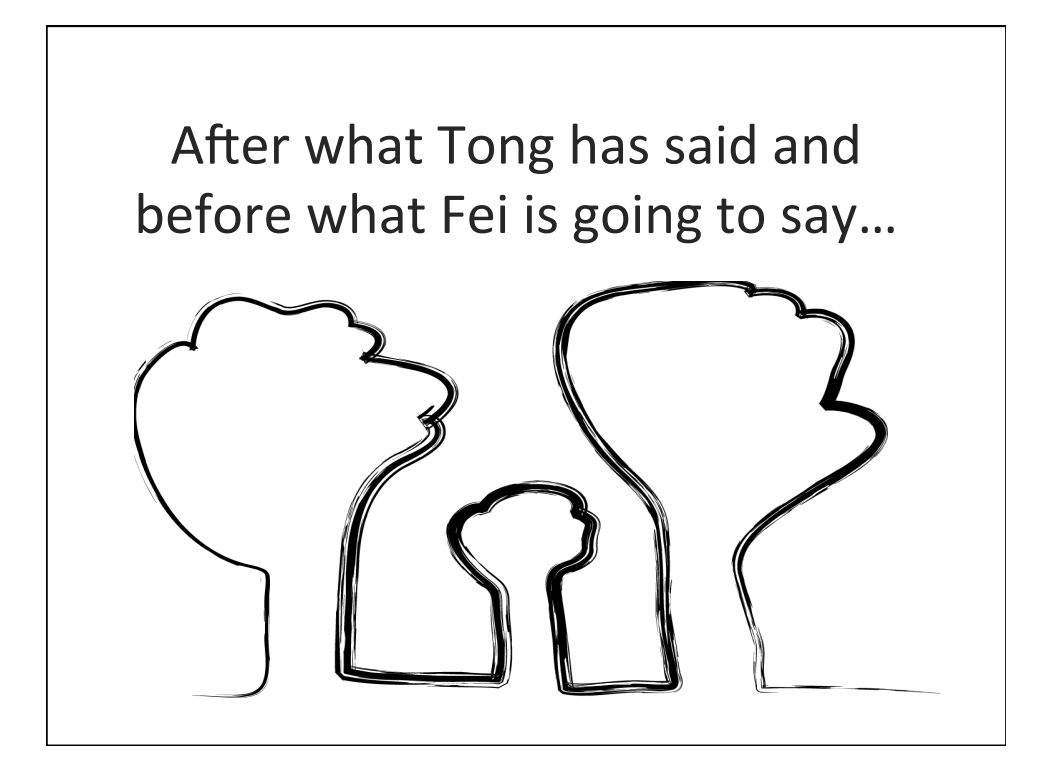

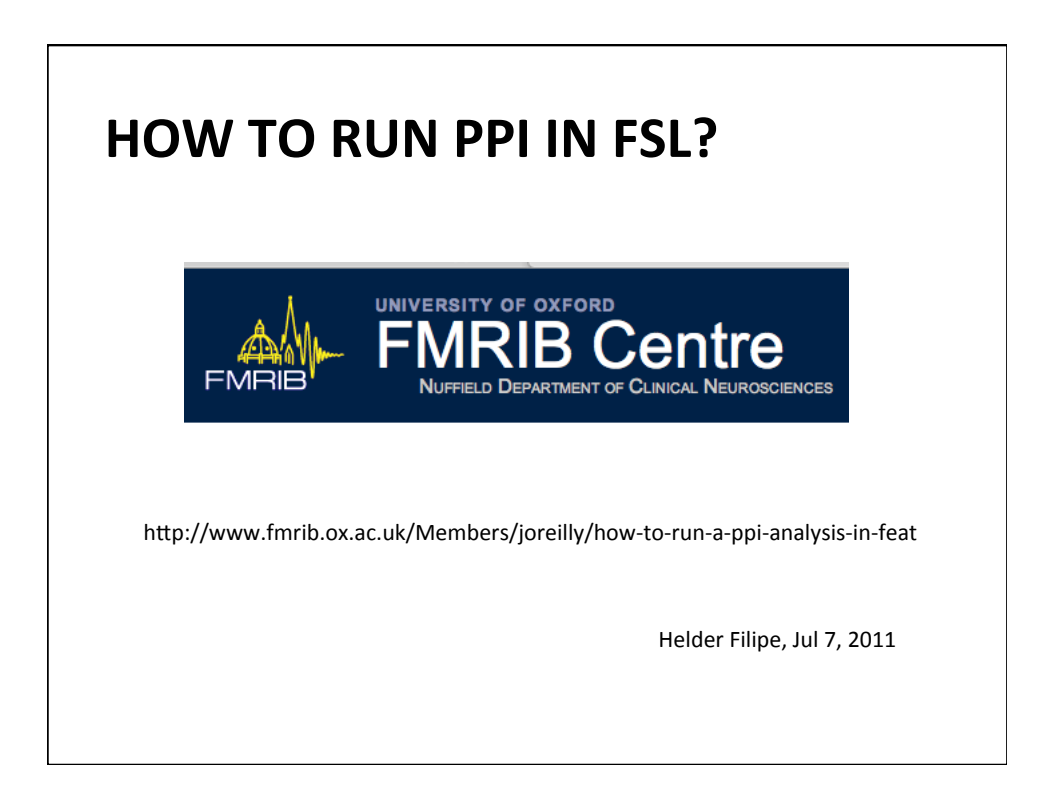

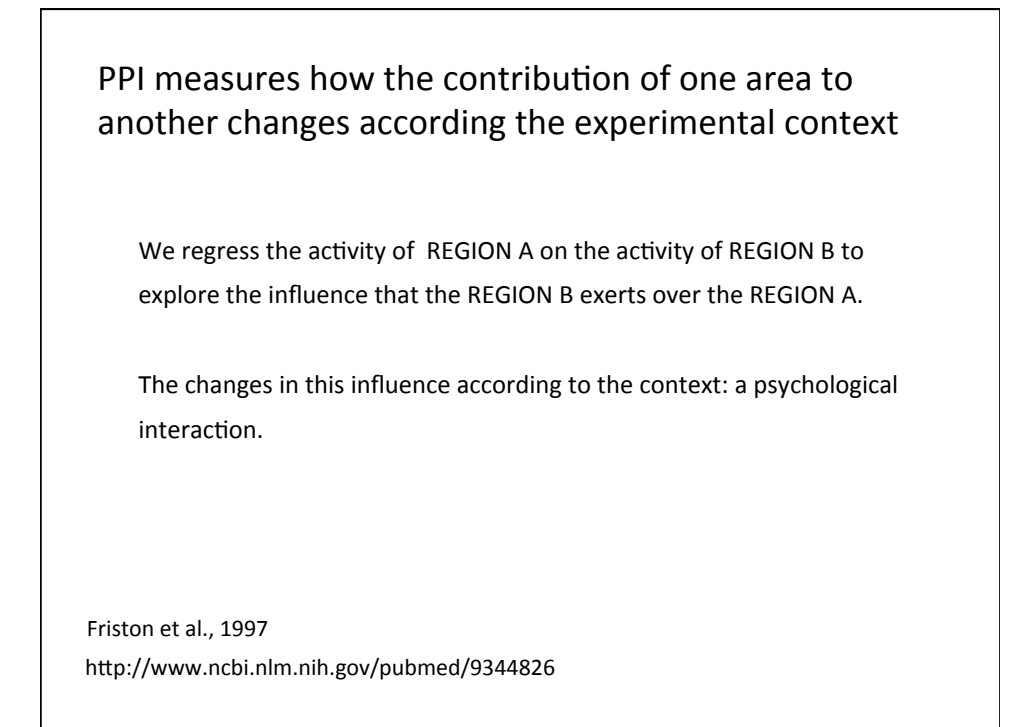

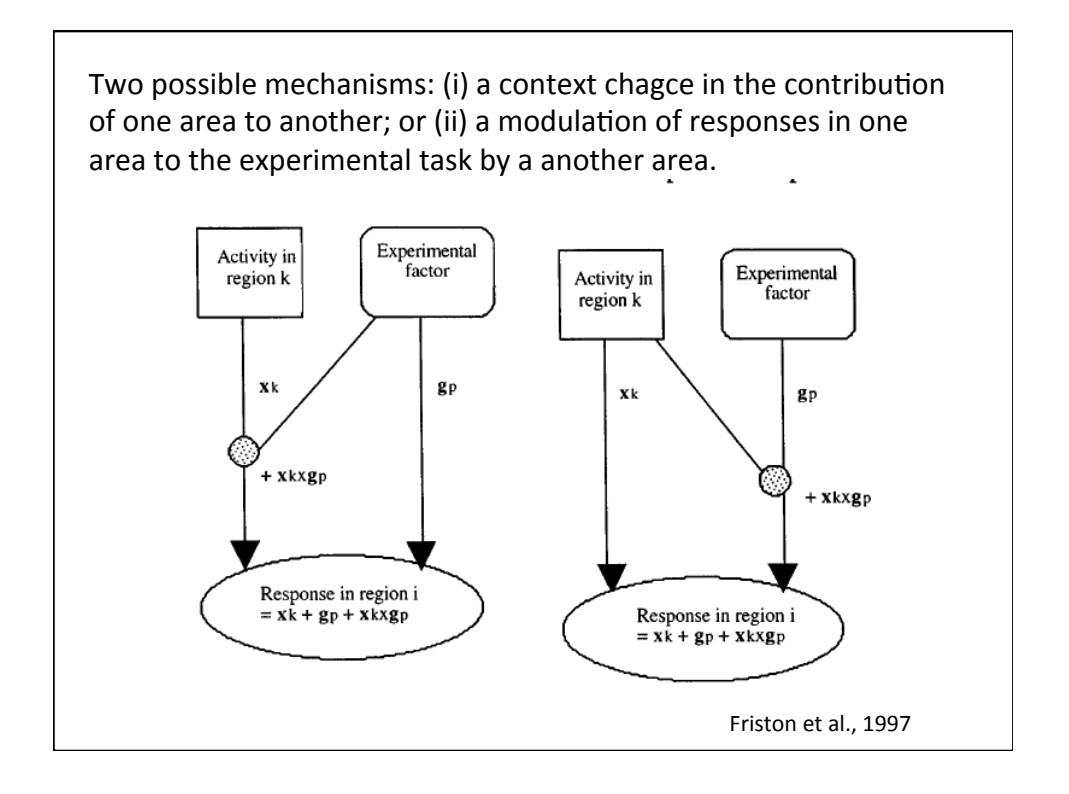

- Choose an ROI
- Extract the timecourse for that ROI
- Choose the contrast
- Run the analysis in FEAT, using filtered\_func data. Do not run preprocessing.
- Set up the design
	- Basic design and contrasts
	- Group analysis

## First, you need to choose your ROI

- ANATOMICAL
- FUNCTIONAL (GLM)
- MELODIC-DERIVED

## You can draw your ROI

**• Anatomical region of interest** 

Your options are:

- Draw a mask on individuals' structural scans with Fslview
- Draw a mask on the standard brain and transforming it into individual space using FLIRT or FNIRT
- Use an automated segmentation tool eg FIRST.

http://www.fmrib.ox.ac.uk/Members/joreilly/how-to-run-a-ppi-analysis-in-feat

# You can use a functional ROI (1)

- On your group Feat results/ MELODIC component, draw a region of interest over the blob you are interested in.
	- $-$  Transform this into the functional space of each individual using FLIRT or FNIRT.
	- $-$  Check, for each individual, that your ROI is a sensible size and is contained within the brain and within the anatomical region of interest (if your ROI is near the surface and ends up lapping over the edge of the brain in some subjects, your timecourse data will be very noisy, so you really do need to check).

http://www.fmrib.ox.ac.uk/Members/joreilly/how-to-run-a-ppi-analysis-in-feat

### You can use a functional ROI (2)

• OR, Go to each individual subject's Feat results and pick the peak voxel in the region of interest. Draw a small mask surrounding this peak voxel. This may be a more successful strategy when the functional regions are anatomically heterogeneous but functionally well defined, e.g. in the parietal cortex.

http://www.fmrib.ox.ac.uk/Members/joreilly/how-to-run-a-ppi-analysis-in-feat

#### Size matters.

- If you are defining ROIs individually (as in the second functional-ROI case, or some of the anatomical cases) you analysis will likely work better (have higher signal-to-noise) if you keep the ROI small.
	- This is because you are only taking one measurement from the whole ROI - so by enlarging the ROI to include voxels with a weaker effect you are actually 'watering down' the signal.
- On the other hand, if you are using a standard-space mask (as in the first functional-ROI strategy), you will want to make sure your ROI is large enough to capture the individual activation peak for each subject, despite inter-individual variations.

http://www.fmrib.ox.ac.uk/Members/joreilly/how-to-run-a-ppi-analysis-in-feat

#### Eg. Posteromedial cortex maximum of MELODIC component (resting state) 17 subjects

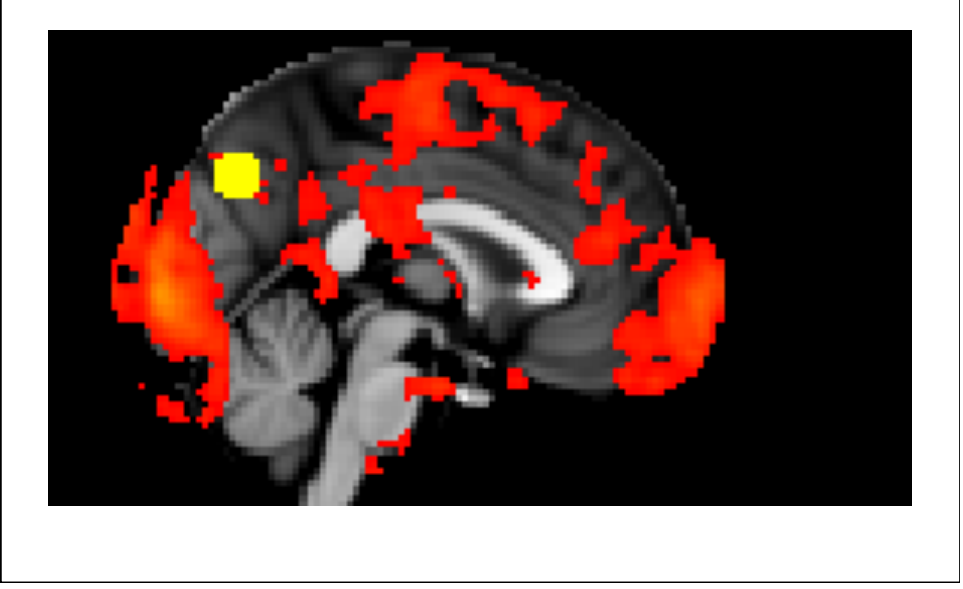

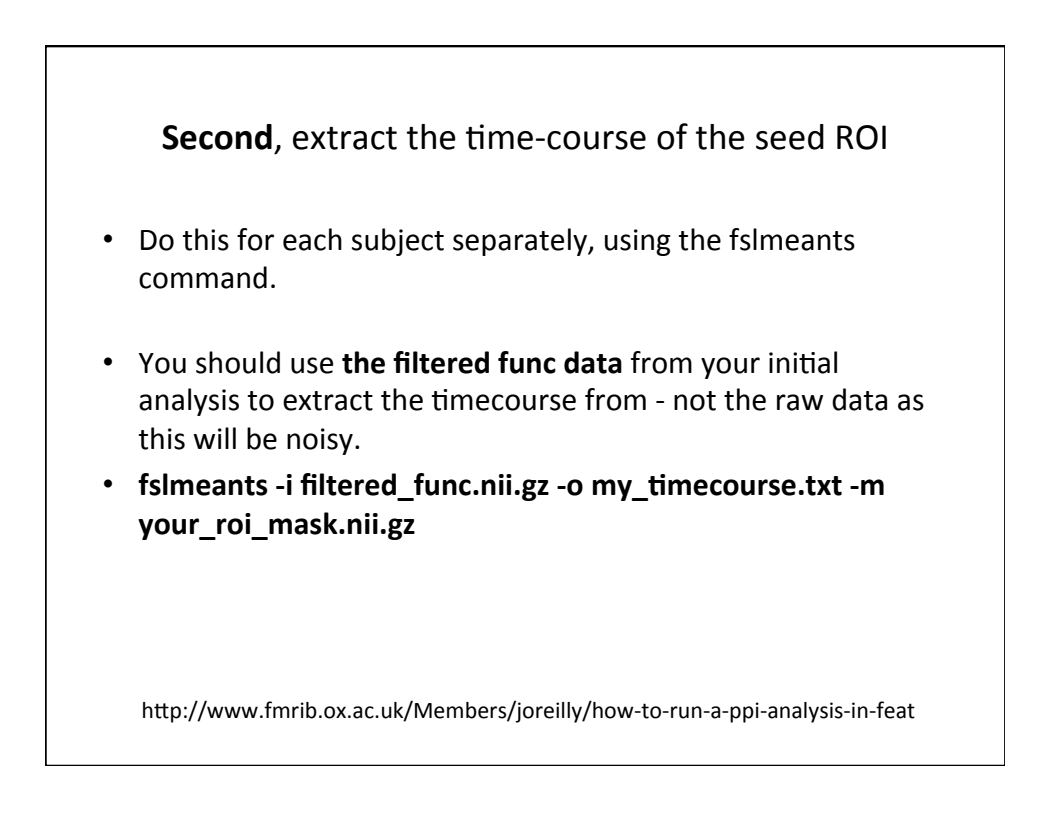

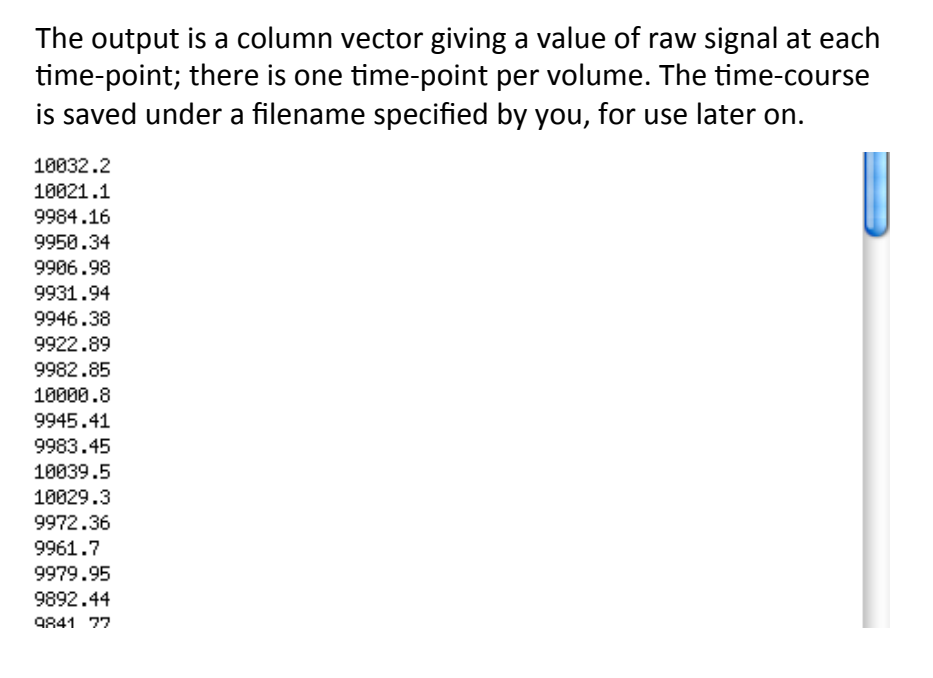

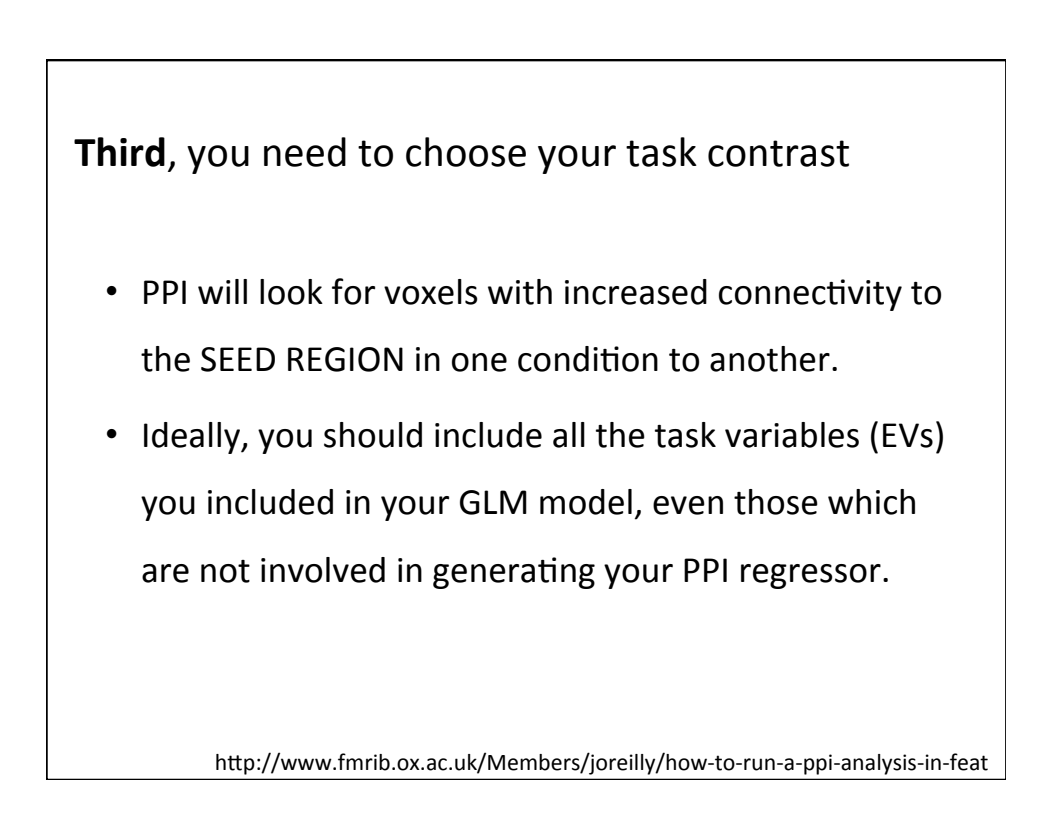

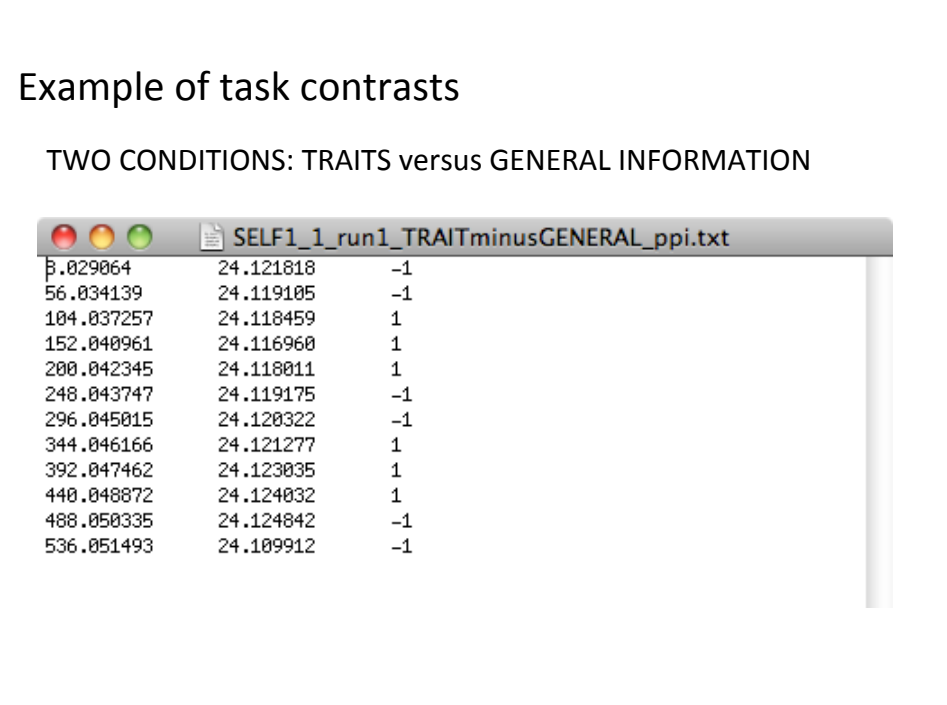

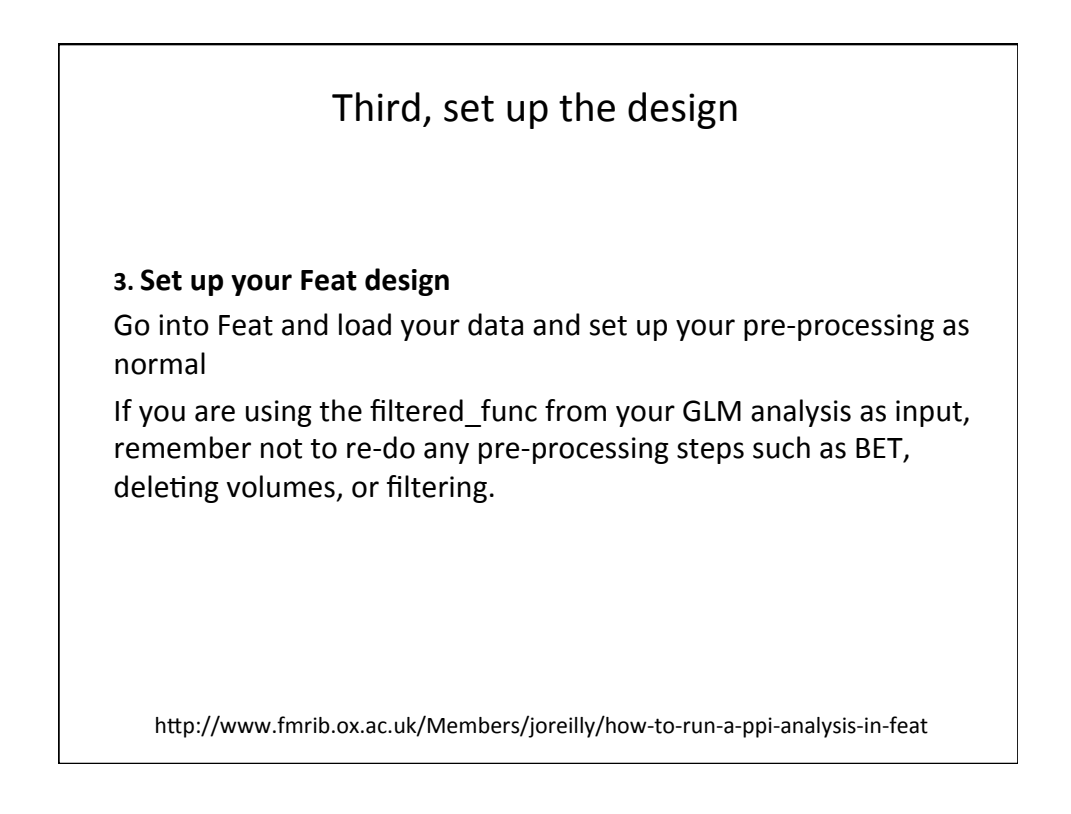

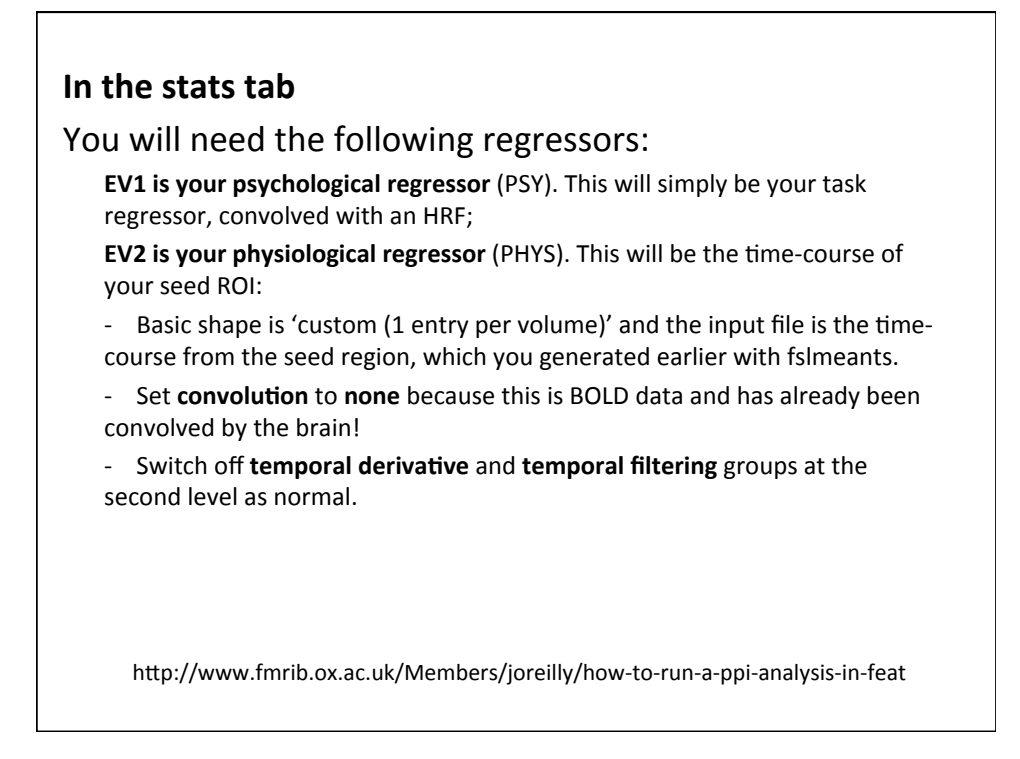

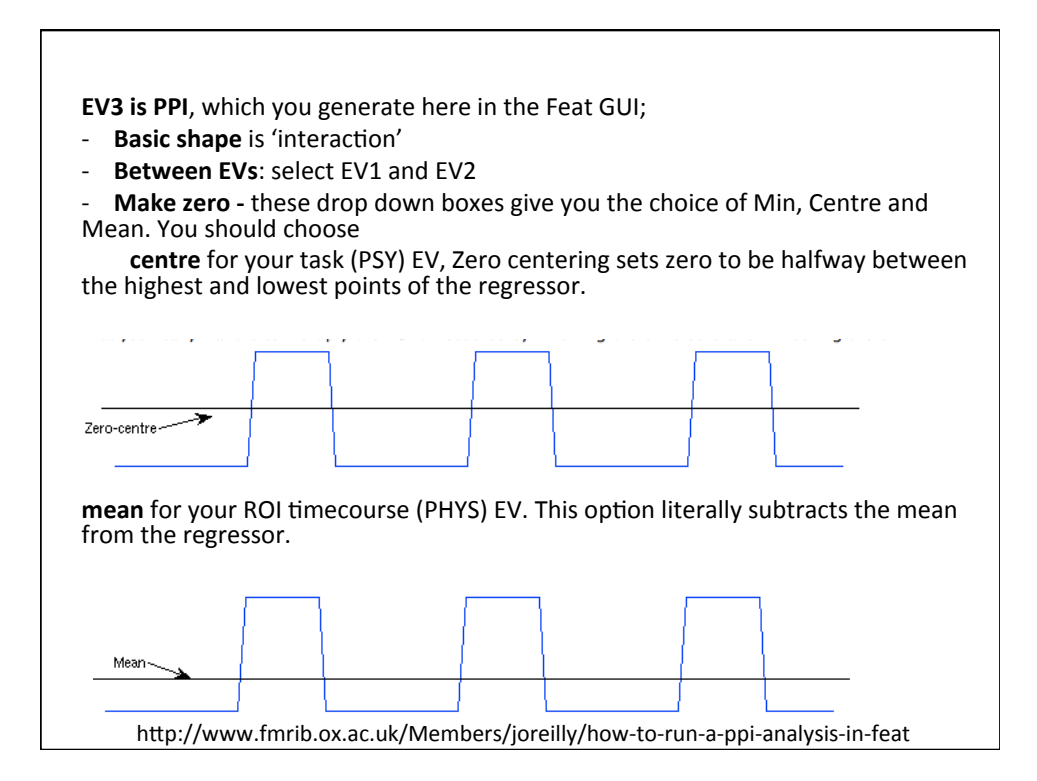

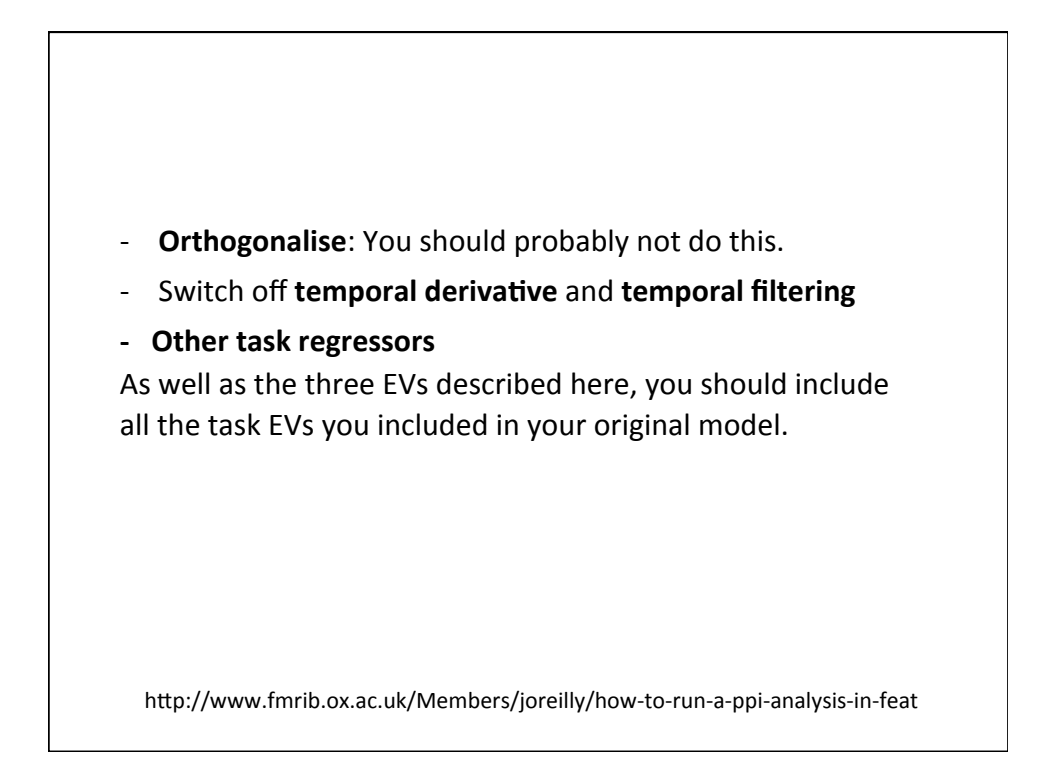

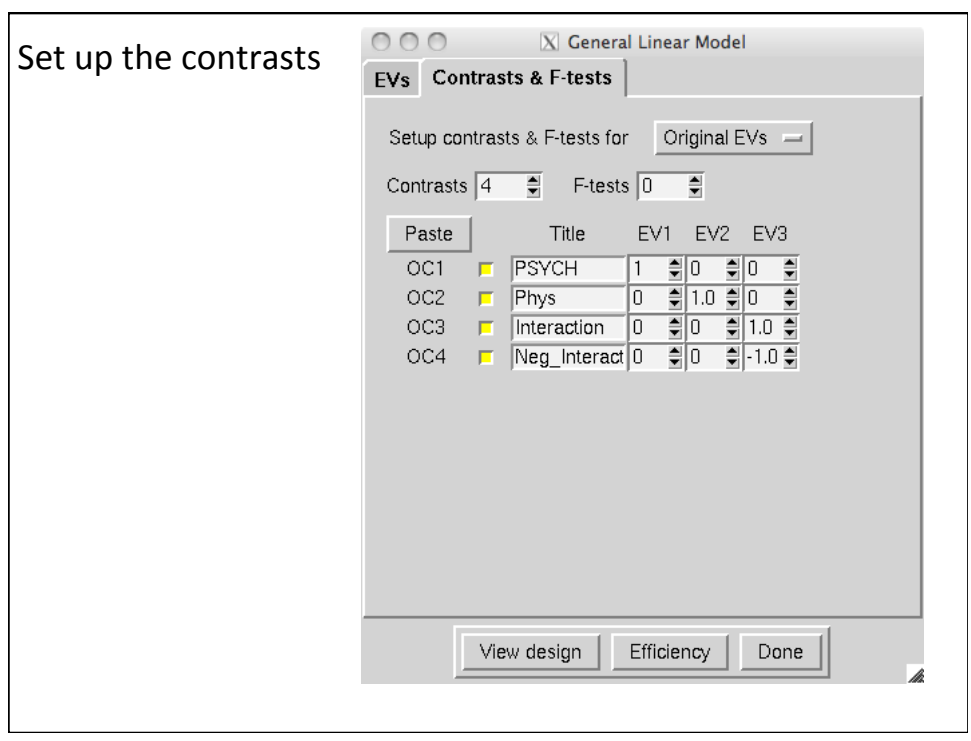

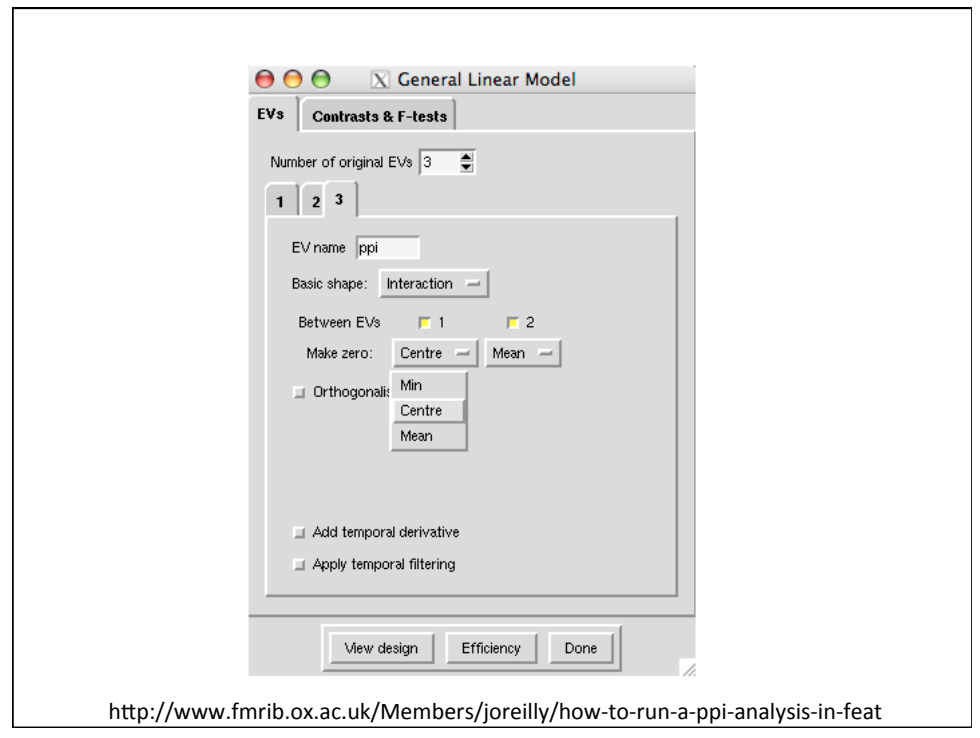

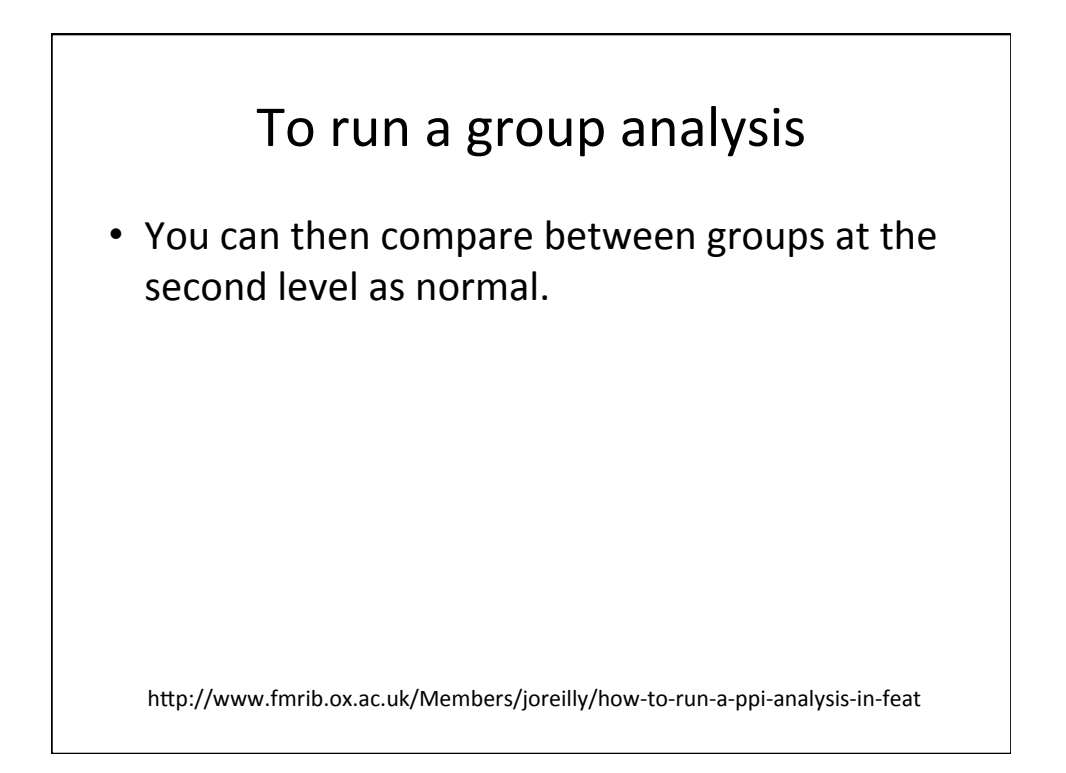

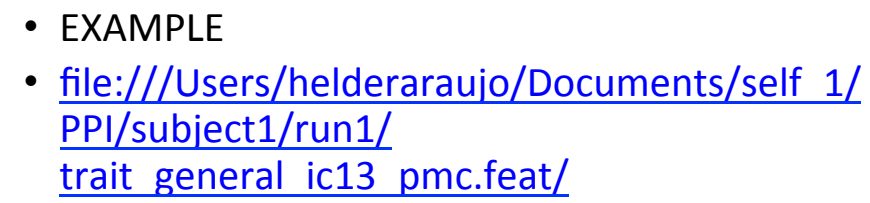

- report\_poststats.html
- file:///Users/helderaraujo/Documents/self\_1/ PPI/subject1/trait\_general\_ic13\_pmc.gfeat/ cope3.feat/report.html

# **Full Tutorial**

- http://www.fmrib.ox.ac.uk/Members/joreilly/ what-is-ppi
- http://www.fmrib.ox.ac.uk/Members/joreilly/ how-to-run-a-ppi-analysis-in-feat
- http://www.fmrib.ox.ac.uk/Members/joreilly/ the-zero-ing-options-in-ppi